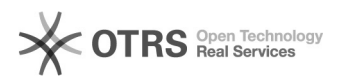

## Darstellungsfehler (Zeichen)

04/26/2024 20:06:47

## **FAQ Article Print**

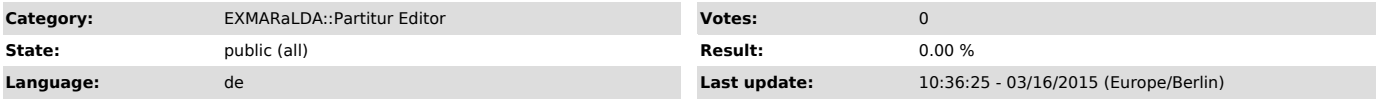

*Symptom (public)*

Bestimmte Zeichen werden nicht richtig angezeigt (statt des Zeichens erscheint ein Kästchen). Woran liegt das?

*Problem (public)*

*Solution (public)*

Sie müssen die betroffene Spur mit einer Schriftart formatieren, in der das<br>fragliche Zeichen enthalten ist. Eine Schriftart, die fast alle Zeichen<br>enthält, ist [1]Arial Unicode MS, die oft als Bestandteil des MS Office<br>Pa

[1] http://www.exmaralda.org/arialunicode.html